## SAP ABAP table RELM\_PL\_USAGE {Usage and Development Planning}

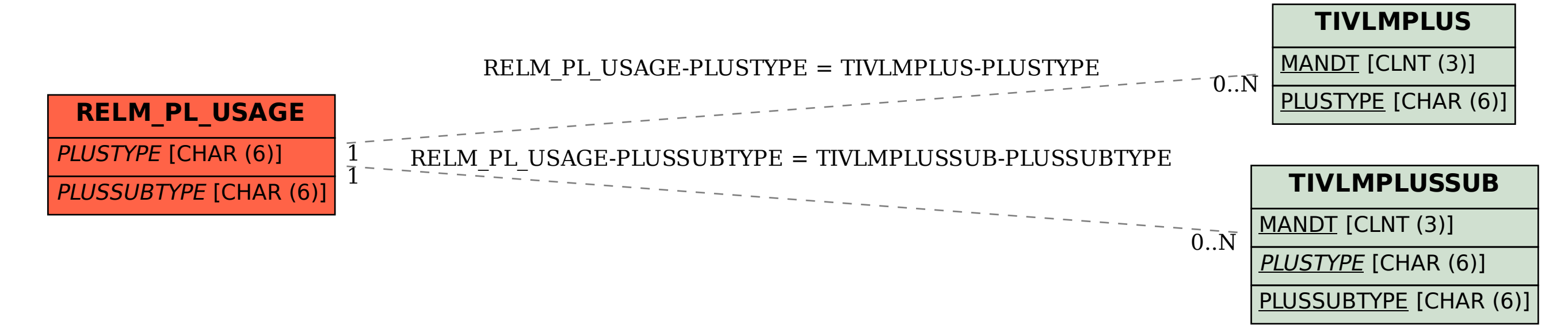